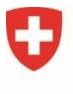

**Bundesamt für Zivilluftfahrt BAZL**

# **Projektierungszonen Flughafenanlagen**

# Dokumentation «Minimales Geodatenmodell»

Aktenzeichen: BAZL-155.43-3/1/8

#### **Geobasisdatensatz**

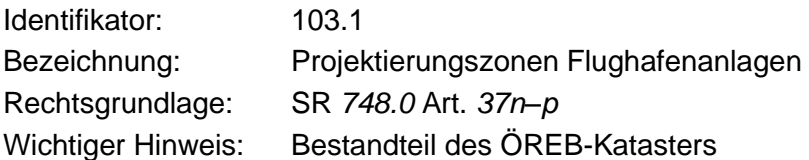

#### **Minimales Geodatenmodell**

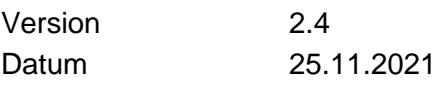

Bundesamt für Zivilluftfahrt (BAZL) CH-3003 Bern Tel. +41 58 465 80 39 <http://www.bazl.admin.ch/geoinformation> [gis@bazl.admin.ch](mailto:gis@bazl.admin.ch) 

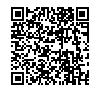

## **Projektgruppe**

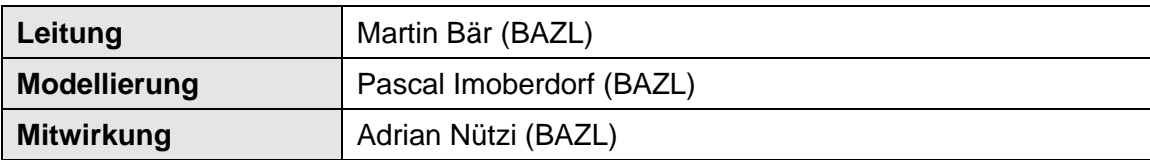

## **Dokumenteninformation**

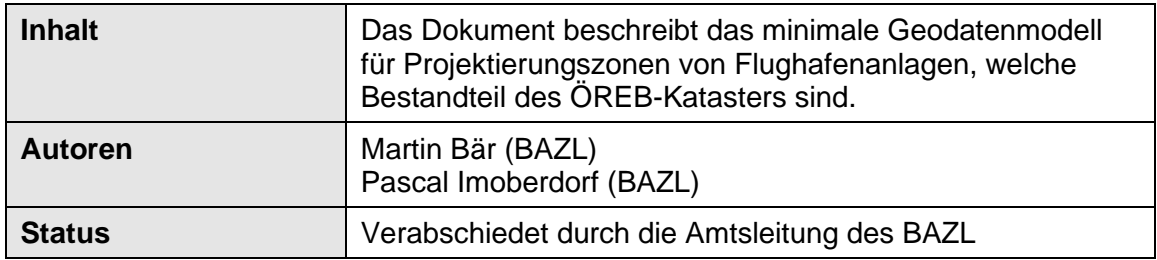

### **Dokumentenhistorie**

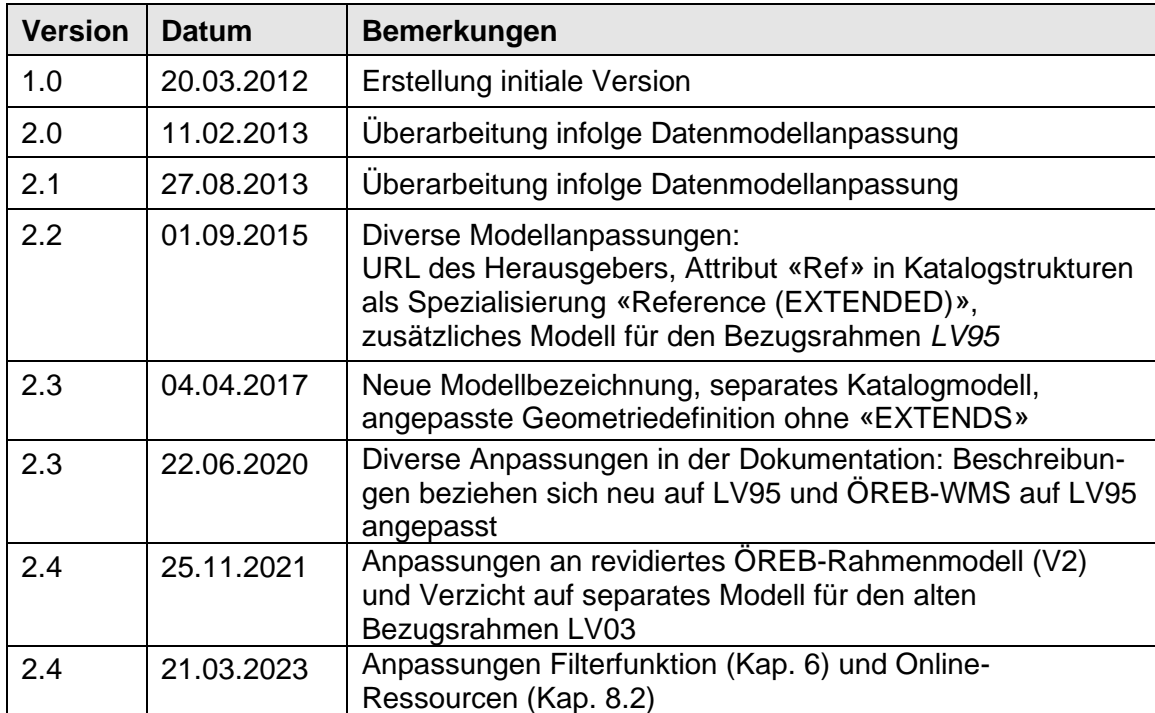

## Inhaltsverzeichnis

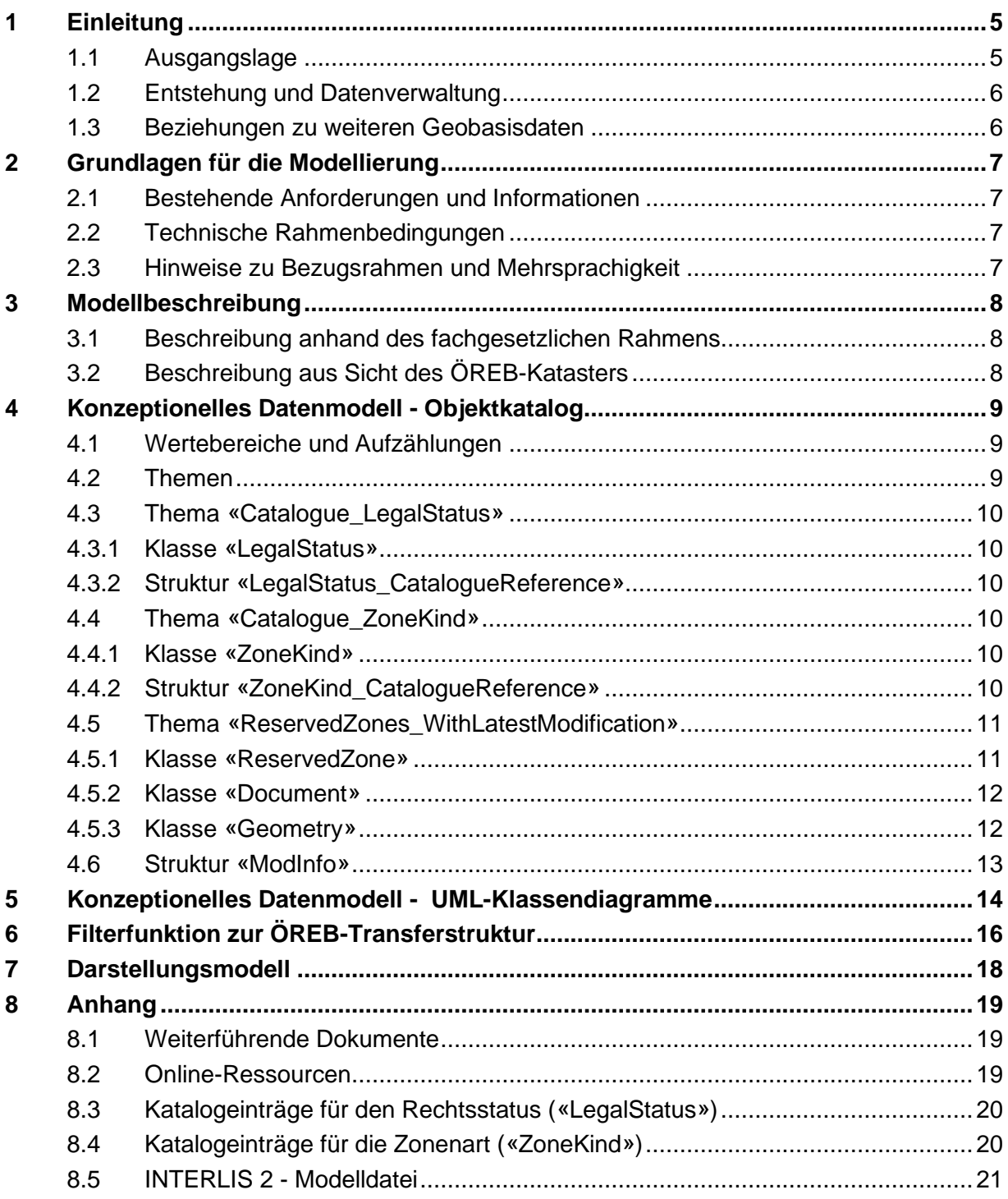

## **Abkürzungen**

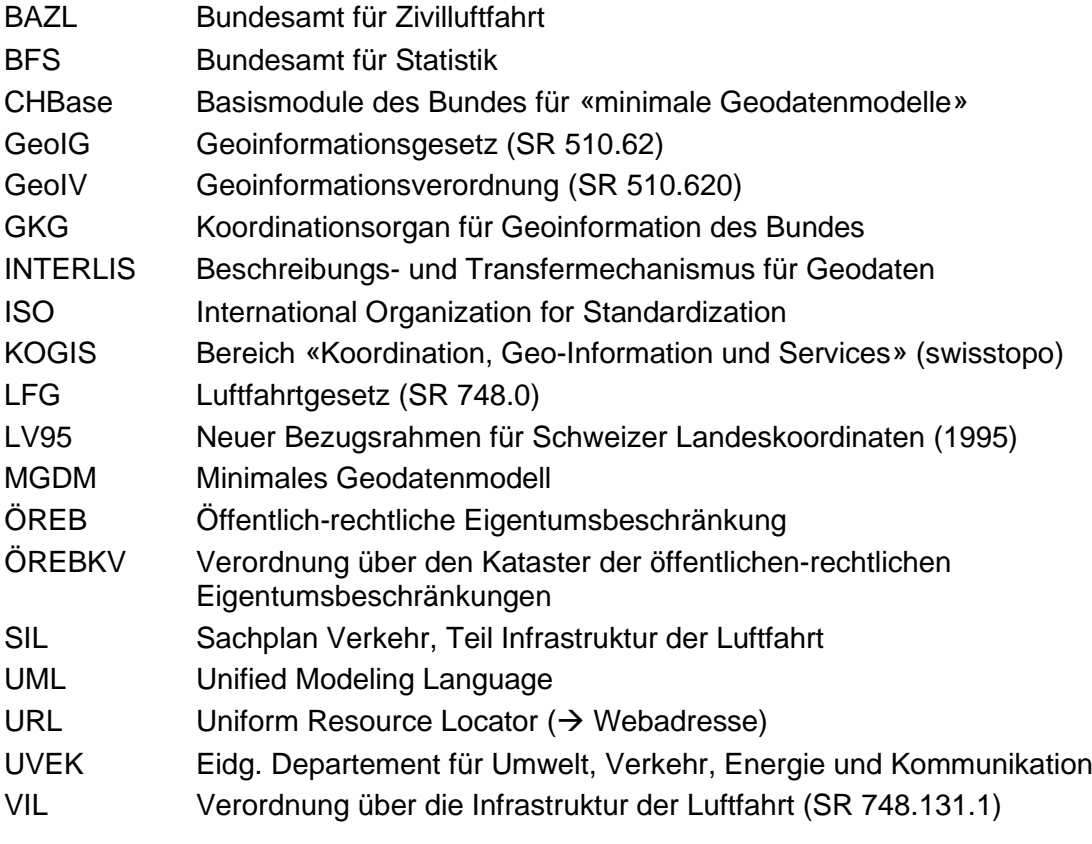

# <span id="page-4-0"></span>**1 Einleitung**

Gemäss Art. 8 und 9 der Geoinformationsverordnung (GeoIV; SR 510.620) muss für Geobasisdaten des Bundesrechts durch die zuständige Fachstelle des Bundes ein minimales Geodatenmodell (MGDM) vorgegeben werden. Dieses enthält alle Elemente, welche sich aus der Fachgesetzgebung ableiten lassen und zur Erfüllung des gesetzlichen Auftrages erforderlich sind.

Ein minimales Geodatenmodell weist folgende grundlegenden Eigenschaften auf:

- soll möglichst lange unverändert bleiben.
- ist ausreichend dokumentiert,
- ist breit abgestützt und
- ist durch eine Fachstelle des Bundes für verbindlich erklärt worden.

### <span id="page-4-1"></span>**1.1 Ausgangslage**

Um Grundstücke für künftige Flughafenanlagen freizuhalten, kann das Bundesamt für Zivilluftfahrt (BAZL), gestützt auf Art. 37*n* bis 37*p* des Luftfahrtgesetzes (LFG; SR 748.0), von Amtes wegen oder auf Antrag des Flughafenhalters, des Kantons oder der Gemeinde für genau bezeichnete Gebiete Projektierungszonen festlegen. In einer Projektierungszone dürfen keine baulichen Veränderungen vorgenommen werden, die deren Zweck widersprechen. Nach Art. 27*h* der Verordnung über die Infrastruktur der Luftfahrt (VIL; SR 748.131.1) kann eine Projektierungszone festgesetzt werden, wenn sie den Zielen und Vorgaben des Sachplans Verkehr, Teil Infrastruktur der Luftfahrt (SIL) entspricht und das Interesse, ein Grundstück für eine Flughafenanlage freizuhalten, allfällige andere Interessen überwiegt.

Eine Projektierungszone wird vom BAZL mit einer Verfügung erlassen, wobei die beteiligten Bundesstellen, Kantone und Gemeinden sowie die betroffenen Grundeigentümer anzuhören sind. Gegen die Verfügung kann Beschwerde erhoben werden. Diese haben keine aufschiebende Wirkung. Die Projektierungszone tritt mit der Veröffentlichung der Verfügung in Kraft.

Durch das BAZL verfügte Projektierungszonen haben eine Gültigkeitsdauer von maximal 5 Jahren; sie können um höchstens 3 Jahre verlängert werden. Mit der rechtskräftigen Festlegung der Baulinien (Kap. [1.3\)](#page-5-1) fallen Projektierungszonen dahin. Ist eine Projektierungszone hinfällig geworden, so kann eine neue Projektierungszone mit ganz oder teilweise gleichem Perimeter festgelegt werden. Das BAZL hebt eine Projektierungszone von Amtes wegen oder auf Antrag des Flughafenhalters, des Kantons oder der Gemeinde auf, wenn feststeht, dass die geplante Flughafenanlage nicht ausgeführt wird.

Projektierungszonen stellen eine, für Grundeigentümer verbindliche, öffentlich-rechtliche Eigentumsbeschränkung (ÖREB) dar. Sie sind Bestandteil des Katasters der öffentlichrechtlichen Eigentumsbeschränkungen (ÖREB-Kataster) gemäss Art. 16 - 18 des Geoinformationsgesetzes (GeoIG; SR 510.62) vom 5. Oktober 2007 und der Verordnung über den Kataster der öffentlich-rechtlichen Eigentumsbeschränkungen (ÖREBKV; SR 510.622.4) vom 2. September 2009. Ziel dieses Katasters ist die Bereitstellung von Informationen zu Beschränkungen des Grundeigentums und anderer dinglicher Rechte, die Gegenstand einer ordnungsgemässen Entscheidung durch eine Behörde waren und raumbezogene Auswirkungen auf das Grundeigentum haben.

### <span id="page-5-0"></span>**1.2 Entstehung und Datenverwaltung**

Eine Projektierungszone dient einem definierten Zweck (Freihaltung von Grundstücken für künftige Flughafenanlagen) und hat eine genau definierte räumliche Abgrenzung. Die geometrische Form richtet sich nach technischen (aviatischen / baulichen) Kriterien und basiert auf einem Vorprojekt, einer Vorstudie oder zumindest auf einer konkreten Planungsabsicht für eine künftige Flughafenanlage. Der geometrische Verlauf von Projektierungszonen entstammt dem Plan des Gesuchstellers, welcher eine massgebende Unterlage für die durch das BAZL erlassene Verfügung darstellt.

Die Daten zu den Projektierungszonen werden von der zuständigen Fachstelle im BAZL verwaltet. Sie werden durch das BAZL nach Bedarf archiviert.

### <span id="page-5-1"></span>**1.3 Beziehungen zu weiteren Geobasisdaten**

Es gibt einen impliziten Zusammenhang mit der Ebene «Liegenschaften» der amtlichen Vermessung (ID 59, Anhang 1 GeoIV), da die betroffenen Grundstücke im Gesuch für die Errichtung einer Projektierungszone aufgeführt werden müssen.

Gemäss Art. 37*p* Abs. 1 LFG können Projektierungszonen durch permanente Baulinien (ID 104, Anhang 1 GeoIV) abgelöst werden. Diese dienen der Sicherung bestehender oder künftiger Flughafenanlagen. Die Baulinien müssen dem voraussichtlichen Endausbau entsprechen und der Raumplanung sowie dem Umweltschutz Rechnung tragen.

## <span id="page-6-0"></span>**2 Grundlagen für die Modellierung**

In diesem Kapitel wird auf Grundlagen hingewiesen, die für die Erstellung des minimalen Geodatenmodells für die Projektierungszonen von Flughafenanlagen relevant sind.

### <span id="page-6-1"></span>**2.1 Bestehende Anforderungen und Informationen**

Die Anforderungen aus der Fachgesetzgebung beschränken sich auf die Vorgaben in Art. 37*n* bis 37*p* LFG. Projektierungszonen werden für «genau bezeichnete Gebiete» festgelegt, um Grundstücke für künftige Flughafenanlagen freizuhalten.

Als Leitfaden für die zuständigen Fachstellen des Bundes hat das Koordinationsorgan für Geoinformation des Bundes (GKG) *«Allgemeine Empfehlungen zur Methodik der Definition minimaler Geodatenmodelle»* [1] publiziert. Darin werden entsprechende Mindestanforderungen für die Bundesstellen festgelegt.

### <span id="page-6-2"></span>**2.2 Technische Rahmenbedingungen**

Aus technischer Sicht sind die *«Basismodule des Bundes für minimale Geodatenmodelle»* (CHBase) [2] zu berücksichtigen, welche am 30.08.2011 durch die GKG/KOGIS publiziert wurden. Es handelt sich dabei um eine Sammlung einheitlicher, allgemeiner INTERLIS-Definitionen. Durch die Verwendung dieser unabhängigen Module bei der Erstellung der minimalen Geodatenmodelle wird die technische und inhaltliche Datenharmonisierung unterstützt.

Weitere wichtige Anforderungen an das minimale Geodatenmodell von Projektierungszonen ergeben sich aus der Verordnung über den Kataster der öffentlich-rechtlichen Eigentumsbeschränkungen (ÖREBKV). Um die Interoperabilität bezüglich der ÖREB-Daten gewährleisten zu können, gibt das Bundesamt für Landestopografie (swisstopo) ein fachbereichsübergreifendes Rahmenmodell [3] gemäss Art. 4 Abs. 1 ÖREBKV vor. Neben den eigentlichen Geobasisdaten werden darin auch die zugehörigen Rechtsvorschriften sowie Hinweise auf die gesetzlichen Grundlagen abgebildet, so dass sie zusammen als Einheit die Eigentumsbeschränkung unmittelbar beschreiben. Das Teilmodell «Transferstruktur» stellt in diesem Zusammenhang eine wesentliche Grundlage des minimalen Geodatenmodells für die Projektierungszonen dar, aus der sich konkrete Anforderungen ergeben.

### <span id="page-6-3"></span>**2.3 Hinweise zu Bezugsrahmen und Mehrsprachigkeit**

Das minimale Geodatenmodell wurde in Englisch mit erläuternden Kommentaren in Deutsch und Französisch erstellt. Die vorliegende deutsche Version der Modelldokumentation wurde ins Französische übersetzt.

# <span id="page-7-0"></span>**3 Modellbeschreibung**

### <span id="page-7-1"></span>**3.1 Beschreibung anhand des fachgesetzlichen Rahmens**

Eine Projektierungszone ist durch einen eindeutigen Identifikator und einen Namen gekennzeichnet. Weitere Angaben sind der Name des Gesuchstellers, der Rechtsstatus, das Gültigkeitsdatum, die festgesetzte Wirkungsdauer sowie fakultativ der betroffene Kanton und die betroffenen Gemeinden. Zudem kann eine Beschreibung hinzugefügt werden.

Eine Projektierungszone setzt sich aus einer oder mehreren Teilzonenflächen zusammen, die in ihrer Gesamtheit bezüglich ihrer Lage eine Eigentumsbeschränkung darstellen. Es können dabei unterschiedliche Arten unterschieden werden.

Eine Projektierungszone wird in einem Zonenplan dargestellt. Falls verschiedene Gemeinden betroffen sind, können mehrere Detailpläne und ein Gesamtplan erstellt werden. In den Detailplänen wird der rechtskräftige, eigentümerverbindliche Zustand auf der Grundlage der amtlichen Vermessung vollständig und genau abgebildet.

### <span id="page-7-2"></span>**3.2 Beschreibung aus Sicht des ÖREB-Katasters**

Geobasisdaten, die nach Anhang 1 GeoIV zum Bestand des ÖREB-Katasters gehören, bilden zusammen mit den zugehörigen Rechtsvorschriften eine Eigentumsbeschränkung. Der ÖREB-Kataster beschränkt sich dabei auf generell-konkrete Rechtvorschriften (generell für die Person, die nicht bekannt ist und konkret weil der Raumbezug mit Karte definiert ist).

Ergänzt werden diese Vorschriften durch weitere Informationen und Hinweise, die dem Verständnis der öffentlich-rechtlichen Eigentumsbeschränkungen dienen. Gemäss Art. 4 Abs. 3 ÖREBKV erlässt die zuständige Fachstelle des Bundes Mindestvorschriften über die Abbildung der Rechtsvorschriften. Speziell zu beachten ist in diesem Zusammenhang die Weisung «ÖREB-Kataster, Rechtsvorschriften, gesetzliche Grundlagen und Zusatzinformationen» [4].

Als Rechtsvorschrift zu den Projektierungszonen von Flughafenanlagen müssen die Verfügungen des BAZL von der zuständigen Stelle im PDF-Format öffentlich zugänglich im Internet abgelegt werden. Die URL muss eindeutig sein und zeitlich unverändert bleiben. Daneben besitzen Dokumente bzw. die Rechtsvorschriften (als eine Spezialisierung davon) einen Titel unter Angabe der Dokumentensprache. Zur weiteren Präzisierung kann eine Kurzbeschreibung hinzugefügt werden.

## <span id="page-8-0"></span>**4 Konzeptionelles Datenmodell - Objektkatalog**

Im nachfolgenden Objektkatalog deutet *Kursivschrift* auf Inhalte von CHBase [2] hin. Auf eine Beschreibung dieser Elemente wird an dieser Stelle verzichtet.

### <span id="page-8-1"></span>**4.1 Wertebereiche und Aufzählungen**

#### *SurfaceWithoutArcs*

Dieser Wertebereich basiert auf *«GeometryCHLV95\_ V1.Coord2»* aus CHBase, Part I (GEOMETRY) und beinhaltet die Definition von Einzelflächen, bestehend aus Geraden (ohne Kreisbögen) mit einer zulässigen Selbstschnittpfeilhöhe von 0.001m.

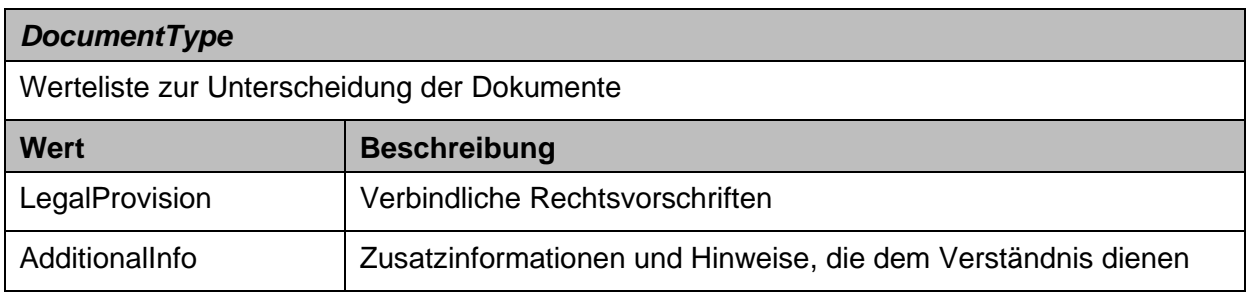

### <span id="page-8-2"></span>**4.2 Themen**

#### **Thema «Catalogue\_LegalStatus»**

Thema mit Definition des Katalogs für Rechtsstatus als Erweiterung des Topics *«CatalogueObjects\_V1.Catalogues»* aus CHBase, Part 3 (CATALOGUEOBJECTS)

#### **Thema «Catalogue\_ZoneKind»**

Thema mit Definition des Katalogs für die Zonenarten als Erweiterung des Topics *«CatalogueObjects\_V1.Catalogues»* aus CHBase, Part 3 (CATALOGUEOBJECTS)

#### **Thema «ReservedZones \_WithLatestModification»**

Thema mit Definition der Projektierungszonen

### <span id="page-9-0"></span>**4.3 Thema «Catalogue\_LegalStatus»**

#### <span id="page-9-1"></span>**4.3.1 Klasse «LegalStatus»**

Erweiterbarer Katalog für Rechtsstatus (siehe Kap. [8.3\)](#page-19-0)

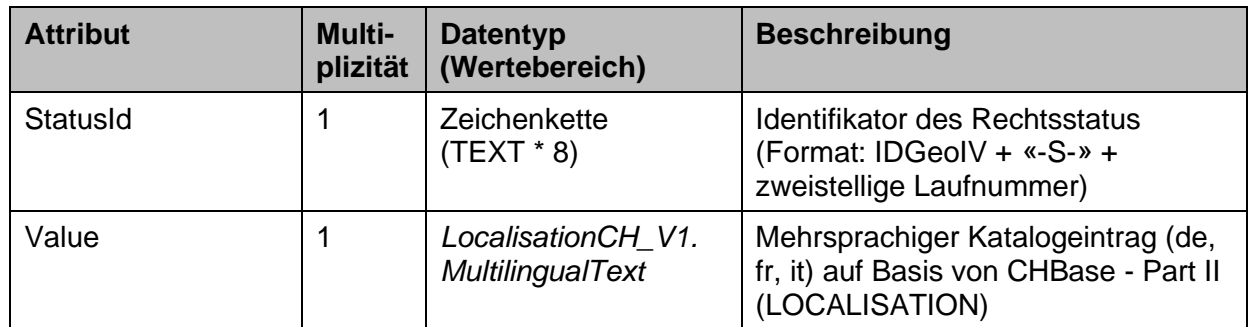

#### <span id="page-9-2"></span>**4.3.2 Struktur «LegalStatus\_CatalogueReference»**

Struktur für die Referenzierung des Katalogs der Rechtsstatus

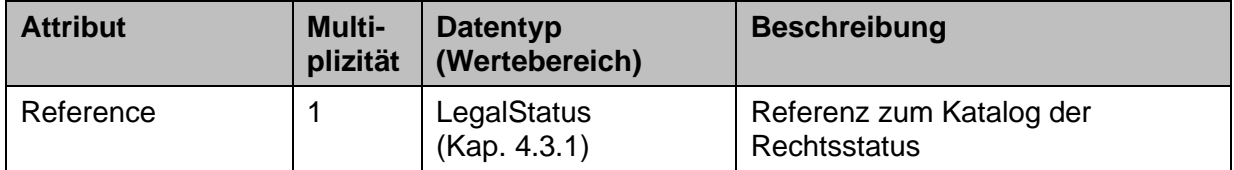

### <span id="page-9-3"></span>**4.4 Thema «Catalogue\_ZoneKind»**

#### <span id="page-9-4"></span>**4.4.1 Klasse «ZoneKind»**

Erweiterbarer Katalog der Zonenarten (siehe Kap. [8.4\)](#page-19-2)

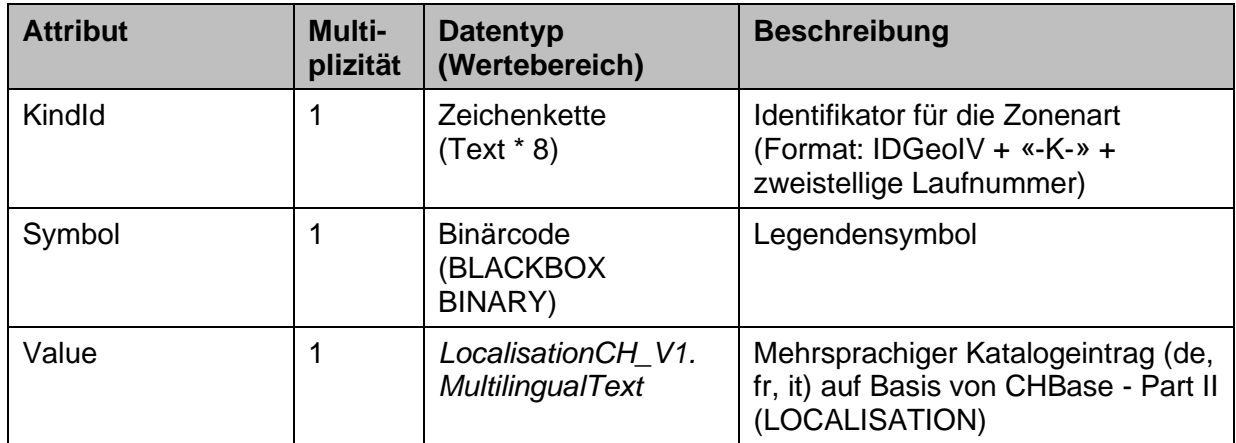

#### <span id="page-9-5"></span>**4.4.2 Struktur «ZoneKind\_CatalogueReference»**

Struktur für die Referenzierung des Katalogs der Zonenarten

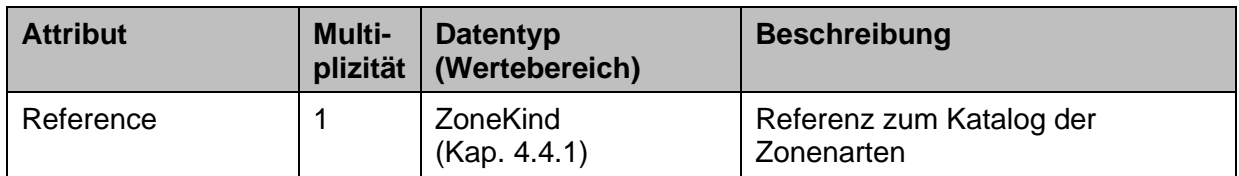

### <span id="page-10-0"></span>**4.5 Thema «ReservedZones\_WithLatestModification»**

#### <span id="page-10-1"></span>**4.5.1 Klasse «ReservedZone»**

Diese Klasse enthält die Projektierungszonen zur vorsorglichen Freihaltung des Raumes für künftige Anlagen.

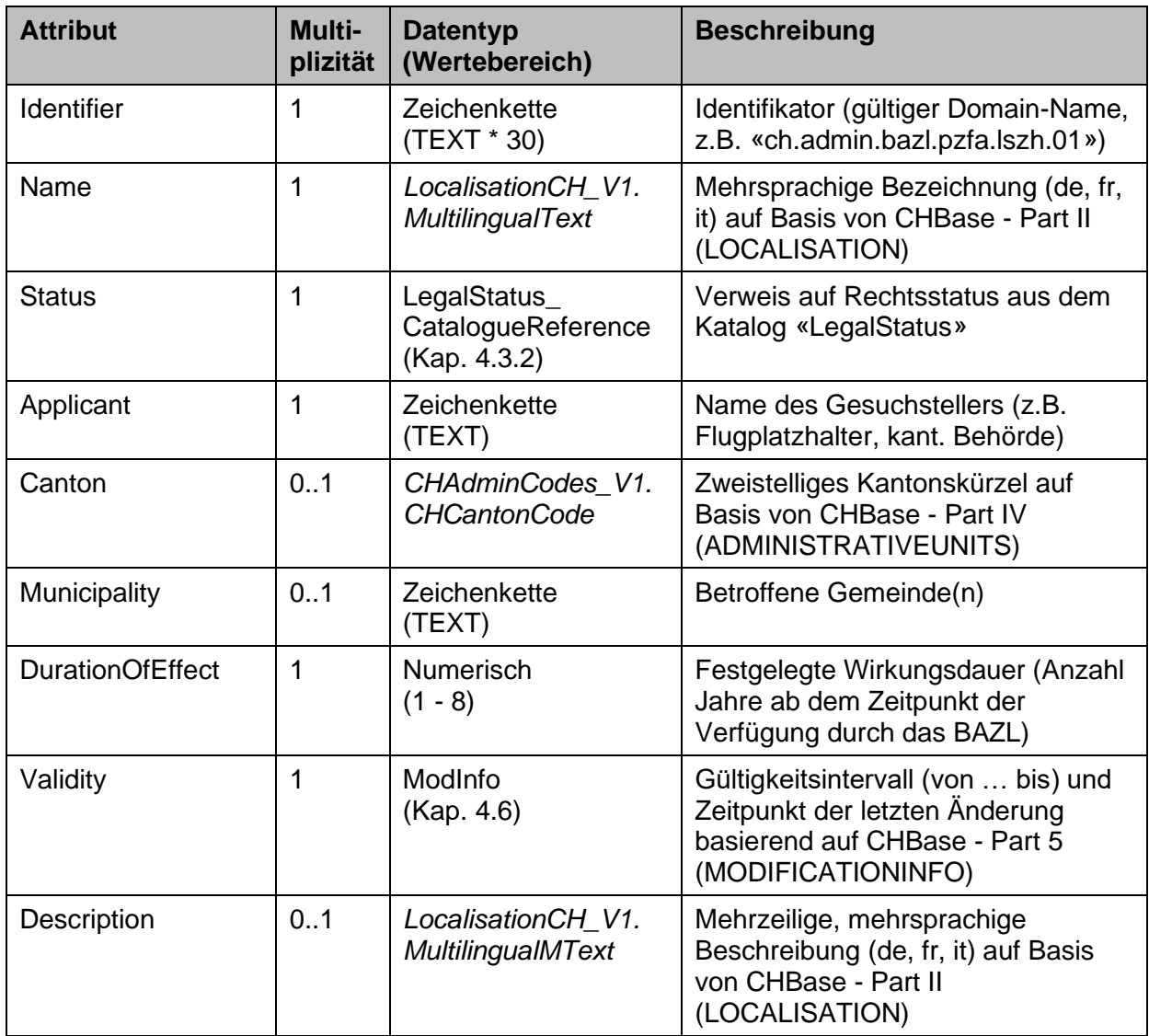

#### <span id="page-11-0"></span>**4.5.2 Klasse «Document»**

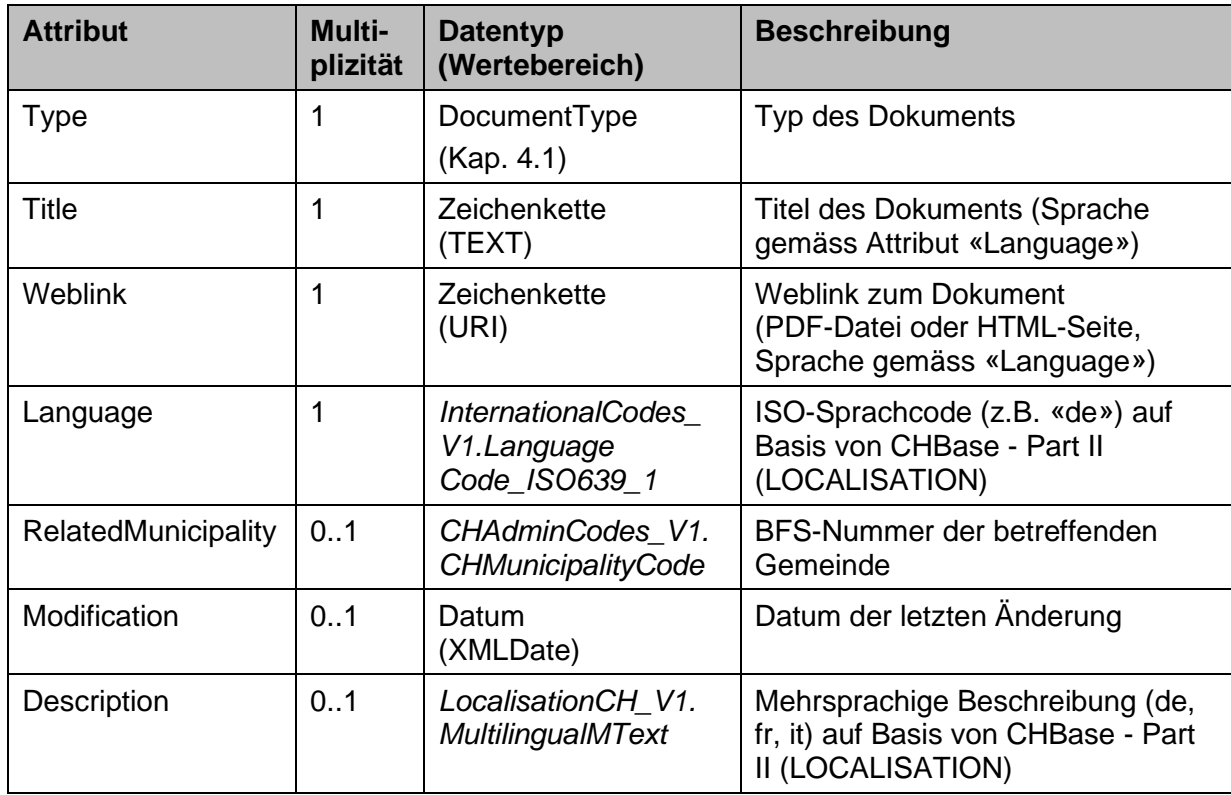

Diese Klasse enthält die Dokumente.

### <span id="page-11-1"></span>**4.5.3 Klasse «Geometry»**

Diese Klasse enthält die einzelnen Teilzonenflächen einer Projektierungszone.

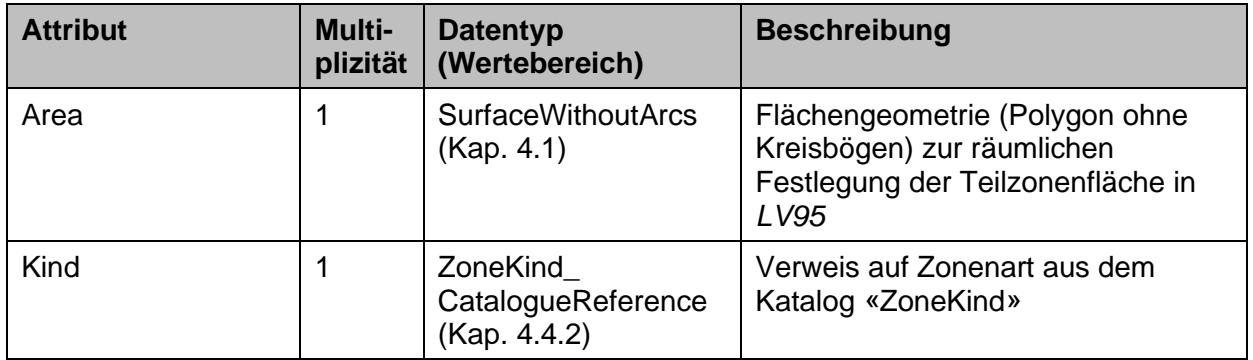

### <span id="page-12-0"></span>**4.6 Struktur «ModInfo»**

Die Struktur «*ModInfo*» stammt aus dem Modell «*WithLatestModification\_V1*» von CHBase, Part 5 (MODIFICATIONINFO) [2]. Im vorliegenden Modell wird sie im Thema «ReservedZones\_WithLatestModification» angewendet wird.

«*ModInfo*» ist ein Strukturattribut, welches Angaben zur Gültigkeitsdauer und zum Zeitpunkt der letzten Änderung enthält. Sobald das Ende der zeitlichen Gültigkeit erreicht ist, sind weitere Änderungen nicht mehr erlaubt.

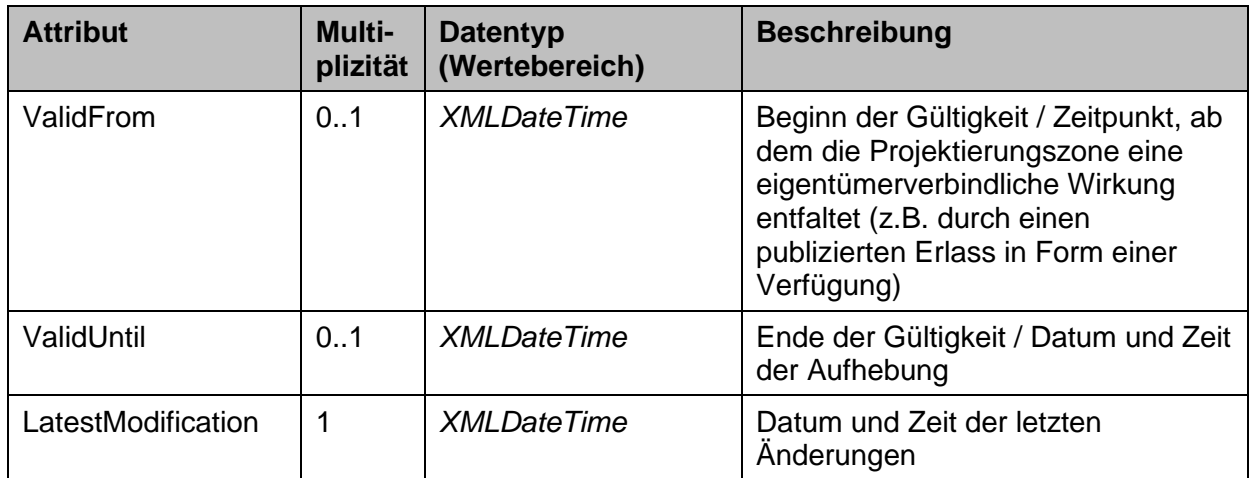

#### **Hinweis zur Nachführung**

Bei den Projektierungszonen wird das Datum der letzten Änderung bei jeder Mutation aktualisiert. Im Zuge der Nachführung wird vor jeder Anpassung eine Kopie des aktuellen Produktionsdatenbestandes erstellt und archiviert.

#### **Hinweis zur Historisierung**

Mit der Inkraftsetzung einer Projektierungszone wird deren Gültigkeits-Beginn definiert. Sobald ein Enddatum spezifiziert wurde, gilt eine Projektierungszone als aufgehoben. Aufgehobene Projektierungszonen dürfen aufgrund ihrer Historisierung nicht mehr angepasst oder reaktiviert werden. Stattdessen wird nach einer allfälligen Wiederinkraftsetzung jeweils eine neue Projektierungszone erstellt, deren Gültigkeit und Wirkungsdauer ab diesem Zeitpunkt wieder neu beginnt. Hingegen kann bei einer Verlängerung der Wirkungsdauer das bestehende Objekt mutiert werden, da das Gültigkeitsdatum unverändert bleibt.

## <span id="page-13-0"></span>**5 Konzeptionelles Datenmodell - UML-Klassendiagramme**

Das minimale Geodatenmodell «ReservedZonesForAirportInstallations V2 4» ermöglicht es, dass allfällige Erweiterungen bei den Zonenarten und beim Rechtsstatus unabhängig vom Datenmodell vorgenommen werden können.

#### **Übersicht Themen**

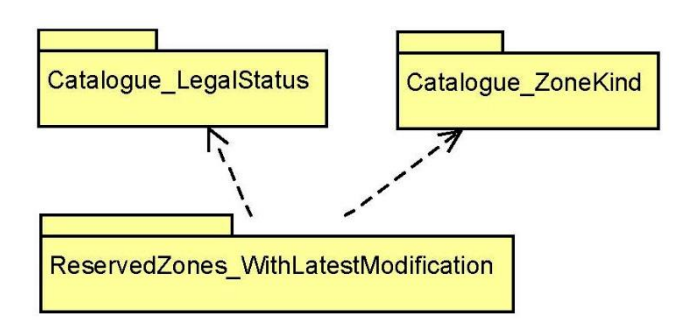

#### **Thema «Catalogue\_LegalStatus»**

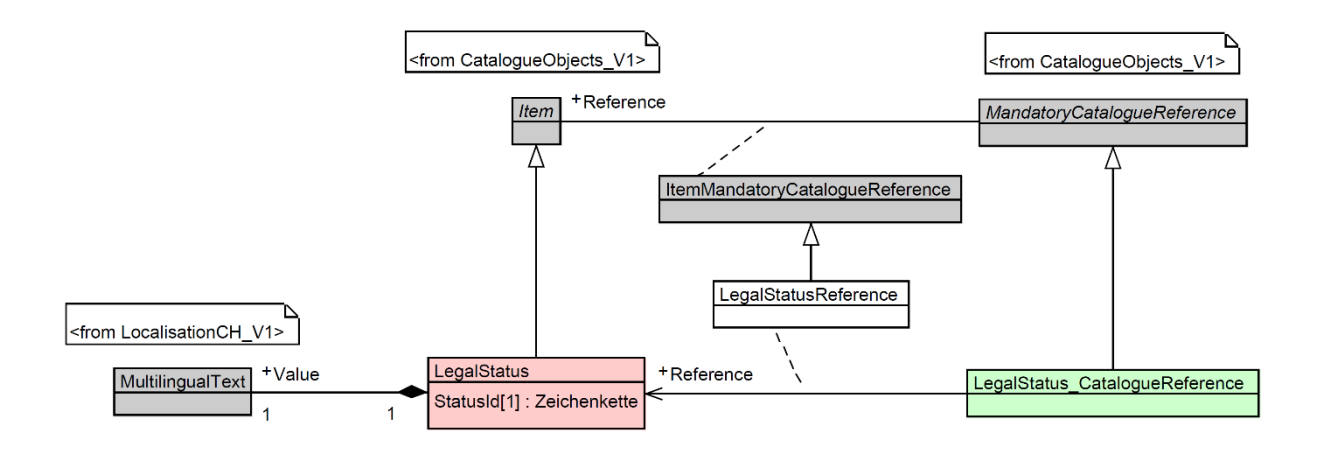

#### **Thema «Catalogue\_ZoneKind»**

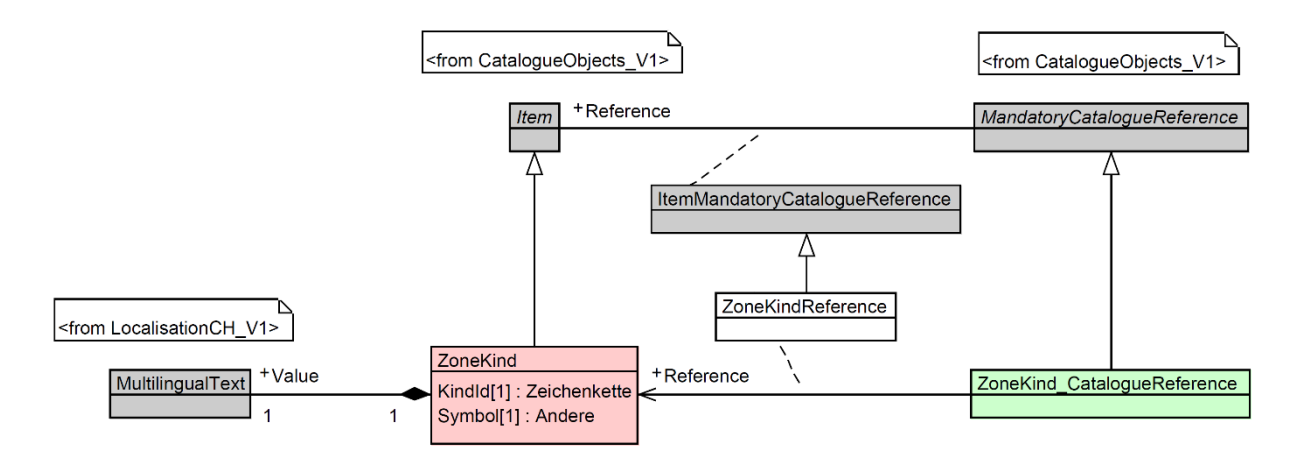

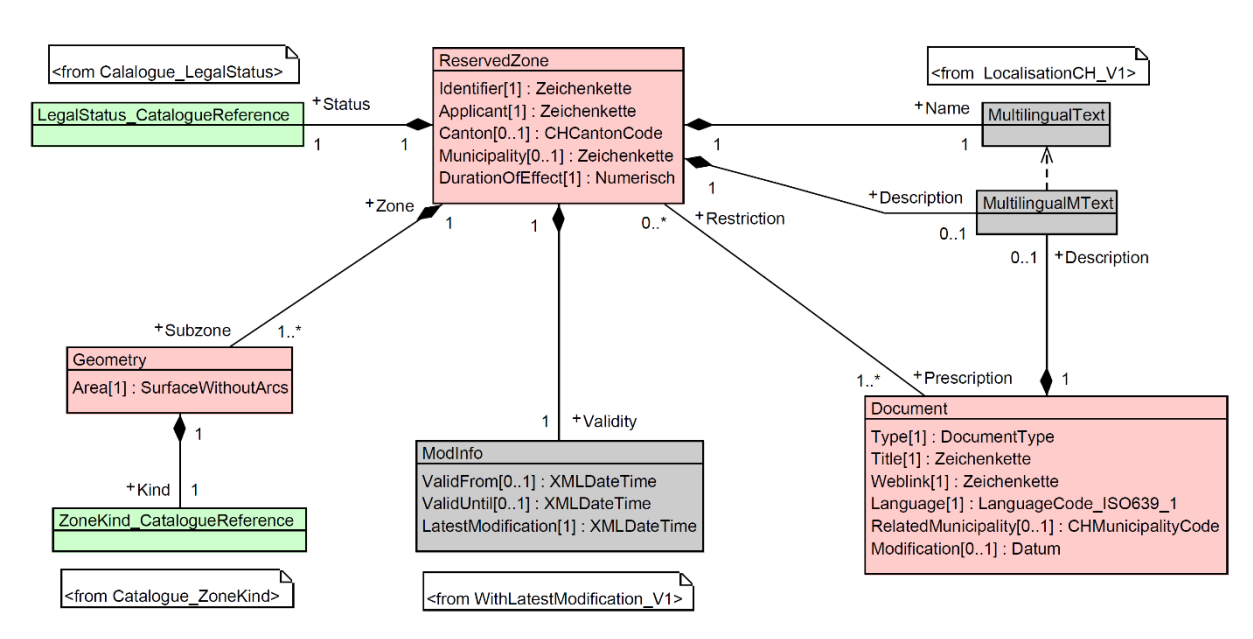

#### **Thema «ReservedZones\_WithLatestModification»**

#### *Legende:*

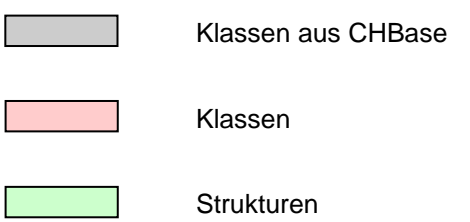

# <span id="page-15-0"></span>**6 Filterfunktion zur ÖREB-Transferstruktur**

Eine Filterfunktion definiert die Abbildung der Attribute aus dem minimalen Geodatenmodell auf die Transferstruktur des ÖREB-Rahmenmodells (siehe [3]).

| <b>Minimales Geodatenmodell «Reserved-</b><br>ZonesForAirportInstallations_V2_4» * | <b>Transferstruktur des</b><br>ÖREB-Rahmenmodells |
|------------------------------------------------------------------------------------|---------------------------------------------------|
| ReservedZone.Status<br>$\rightarrow$ LegalStatus. StatusId                         | Eigentumsbeschränkung.Rechtsstatus *              |
| ReservedZone.Validity<br>$\rightarrow$ ModInfo. ValidFrom                          | Eigentumsbeschränkung.publiziertAb                |
| ReservedZone. Validity<br>$\rightarrow$ ModInfo. ValidUntil                        | Eigentumsbeschränkung.publiziertBis               |
| Geometry.Area                                                                      | Geometrie.Flaeche                                 |
| ReservedZone.Status<br>$\rightarrow$ LegalStatus. StatusId                         | Geometrie.Rechtsstatus *                          |
| ReservedZone.Validity<br>$\rightarrow$ ModInfo. Valid From                         | Geometrie.publiziertAb                            |
| ReservedZone.Validity<br>$\rightarrow$ ModInfo. ValidUntil                         | Geometrie.publiziertBis                           |
| Document.Type                                                                      | Dokument. Typ **                                  |
| Document. Title                                                                    | Dokument. Titel                                   |
| (Sprache gemäss Document.Language)                                                 | (sprachspezifisch, mit lokalisiertem Text)        |
| Document.RelatedMunicipality                                                       | Dokument.NurInGemeinde                            |
| Document. Weblink                                                                  | Dokument.TextImWeb                                |
| (Sprache gemäss Document. Language)                                                | (sprachspezifisch, mit lokalisierter URL)         |
| $\kappa$ 1»                                                                        | Dokument.AuszugIndex                              |
| ReservedZone.Status<br>$\rightarrow$ LegalStatus. StatusId                         | Dokument.Rechtsstatus *                           |
| ReservedZone.Validity<br>$\rightarrow$ ModInfo. Valid From                         | Dokument.publiziertAb                             |
| ReservedZone.Validity<br>$\rightarrow$ ModInfo. ValidUntil                         | Dokument.publiziertBis                            |
| «Bundesamt für Zivilluftfahrt BAZL»<br>(mehrsprachig: de, fr, it)                  | Amt.Name                                          |
| «<br>https://www.bazl.admin.ch/bazl/de/home.html<br>» (mehrsprachig: de, fr, it)   | Amt.AmtlmWeb                                      |
| «CHE188858471»<br>(Quelle: https://www.uid.admin.ch)                               | Amt.UID                                           |

Für die Projektierungszonen von Flughafenanlagen ist sie wie folgt definiert:

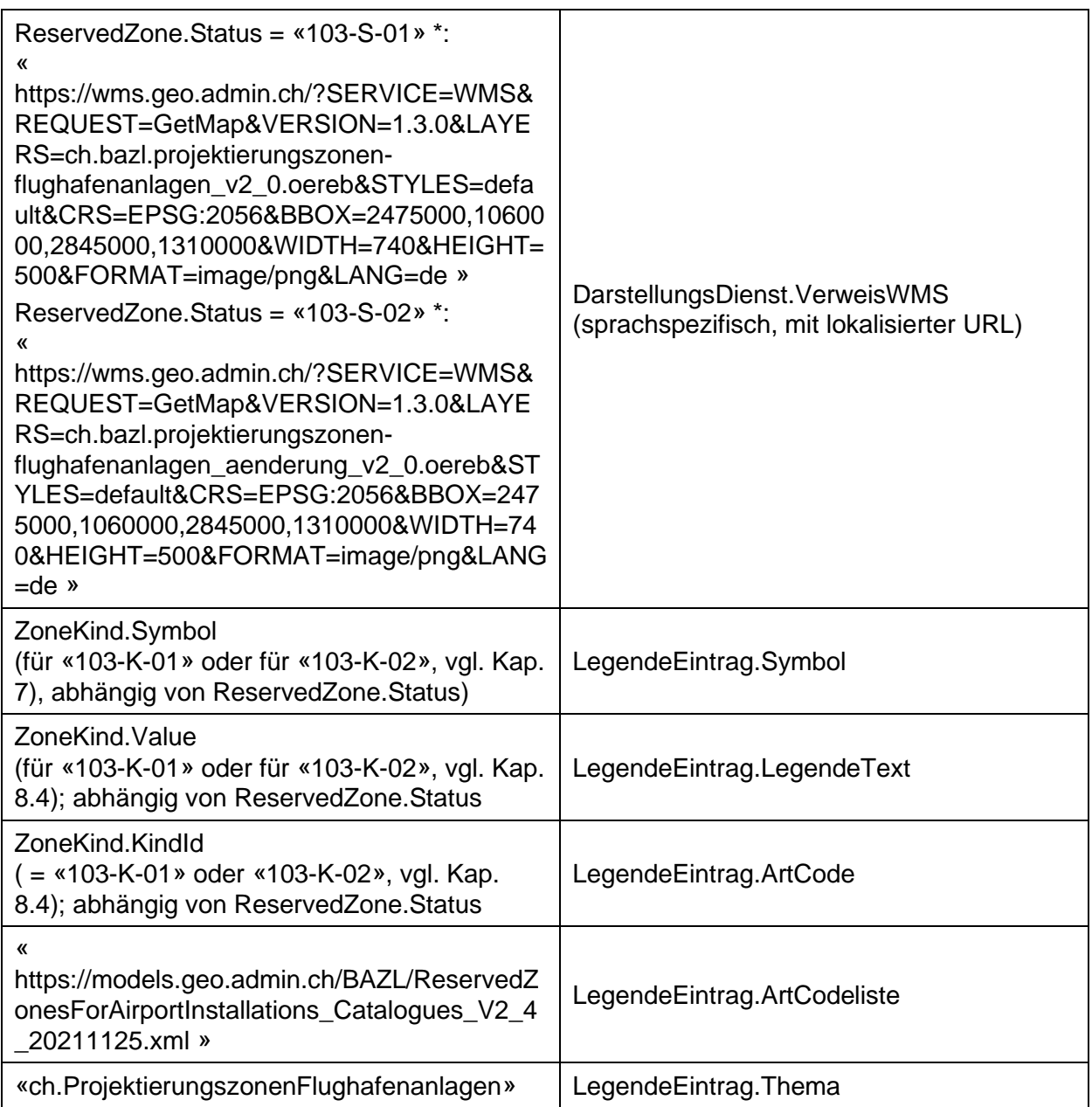

#### *Erläuterungen:*

- \* Wert «103-S-01» entspricht «inKraft» Wert «103-S-02» entspricht «AenderungOhneVorwirkung»
- \*\* Wert «LegalProvision» entspricht «Rechtsvorschrift» Wert «AdditionalInfo» entspricht «Hinweis»

# <span id="page-17-0"></span>**7 Darstellungsmodell**

Die Darstellung der Projektierungszonen ist im jeweiligen Anwendungskontext von der Zonenart (Kap. [8.4\)](#page-19-2) abhängig.

Darstellung «MGDM»:

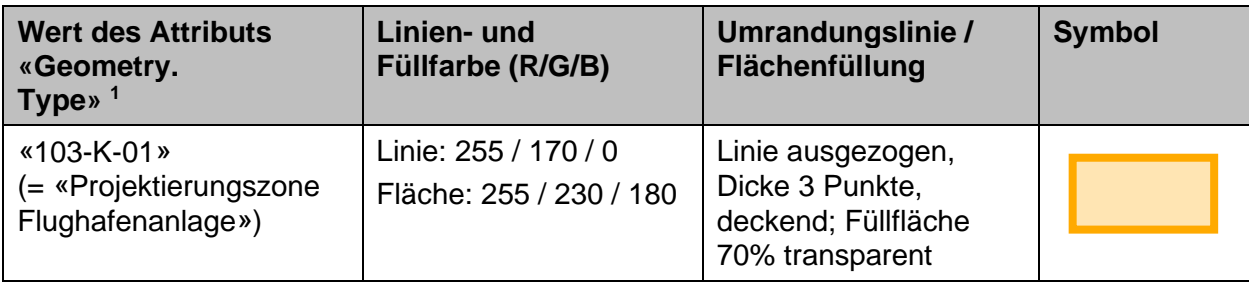

### Darstellung «ÖREB»:

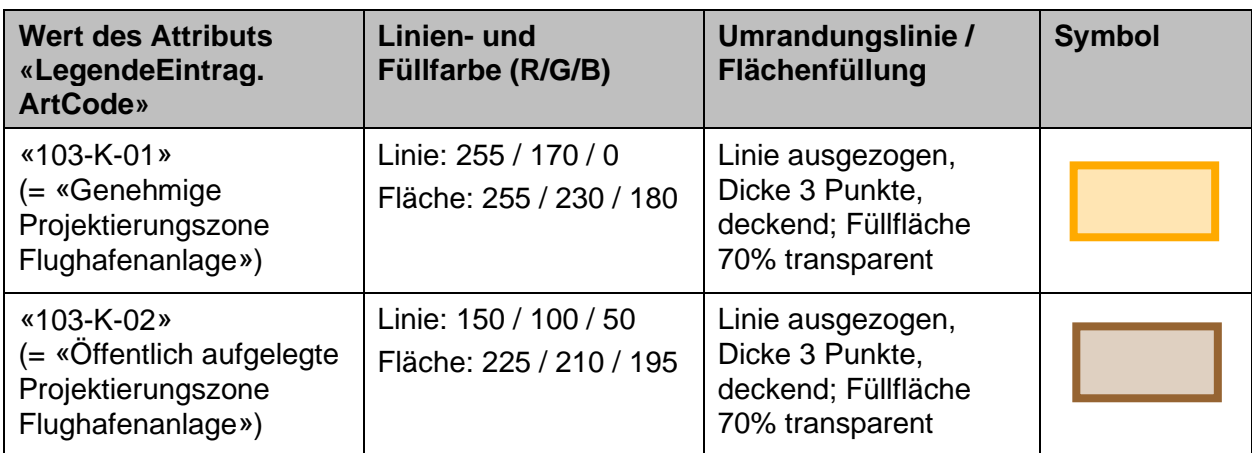

<sup>1</sup> Referenzattribut «*Reference»* aus *«ZoneKind\_CatalogueReference»* (vgl. Kap. [8.4\)](#page-19-1)

# <span id="page-18-1"></span>**8 Anhang**

### <span id="page-18-2"></span>**8.1 Weiterführende Dokumente**

- [1] GKG (2011): *Allgemeine Empfehlungen zur Methodik der Definition «minimaler Geodatenmodelle»*. Version 2.0 vom 12.09.2011 Online: [https://www.geo.admin.ch](https://www.geo.admin.ch/) → Geodaten → Geobasisdaten → Geodatenmodelle
- [2] GKG (2011): *Basismodule des Bundes für «minimale Geodatenmodelle» (CHBase)*. Version 1.0 vom 30.08.2011 Online: [https://www.geo.admin.ch](https://www.geo.admin.ch/) → Geodaten → Geobasisdaten → Geodatenmodelle
- [3] Swisstopo (2021): *Rahmenmodell für den ÖREB-Kataster, Erläuterungen für die Umsetzung.* Version vomn 15.04.2021 Online:<https://www.cadastre.ch/de/oereb.html>→ Handbuch ÖREB-Kataster → Datenmodelle → Rahmenmodell
- [4] Swisstopo (2021): *ÖREB-Kataster: Rechtsvorschriften, gesetzliche Grundlagen und Zusatzinformationen.* Version vom 01.08.2021 Online: [https://www.cadastre.ch](https://www.cadastre.ch/) → Handbuch «ÖREB-Kataster» → Rechtliches & Publikationen → Kreisschreiben ÖREB-Kataster (2021 / 06)

### <span id="page-18-0"></span>**8.2 Online-Ressourcen**

Metadaten «Projektierungszonen Flughafenanlagen»:

[https://www.geocat.ch/geonetwork/srv/ger/catalog.search#/metadata/d76d6e8d-c6ac-40f3-](https://www.geocat.ch/geonetwork/srv/ger/catalog.search#/metadata/d76d6e8d-c6ac-40f3-92c0-2a953cb99d9f) [92c0-2a953cb99d9f](https://www.geocat.ch/geonetwork/srv/ger/catalog.search#/metadata/d76d6e8d-c6ac-40f3-92c0-2a953cb99d9f)

Metadaten «Projektierungszonen Flughafenanlagen V2.0 OeREB»: [https://www.geocat.ch/geonetwork/srv/ger/catalog.search#/metadata/25ad45c3-f751-4d05](https://www.geocat.ch/geonetwork/srv/ger/catalog.search#/metadata/25ad45c3-f751-4d05-b6f6-ece1c2059e8b) [b6f6-ece1c2059e8b](https://www.geocat.ch/geonetwork/srv/ger/catalog.search#/metadata/25ad45c3-f751-4d05-b6f6-ece1c2059e8b)

Metadaten «Projektierungszonen Flughafenanlagen Aenderung V2.0 OeREB»: [https://www.geocat.ch/geonetwork/srv/ger/catalog.search#/metadata/47918d13-0bf9-4a4c-](https://www.geocat.ch/geonetwork/srv/ger/catalog.search#/metadata/47918d13-0bf9-4a4c-963f-5a472a85be76)[963f-5a472a85be76](https://www.geocat.ch/geonetwork/srv/ger/catalog.search#/metadata/47918d13-0bf9-4a4c-963f-5a472a85be76)

Geodaten: <https://www.bazl.admin.ch/geoinformation>

Datenmodell: <https://models.geo.admin.ch/BAZL>

### <span id="page-19-0"></span>**8.3 Katalogeinträge für den Rechtsstatus («LegalStatus»)**

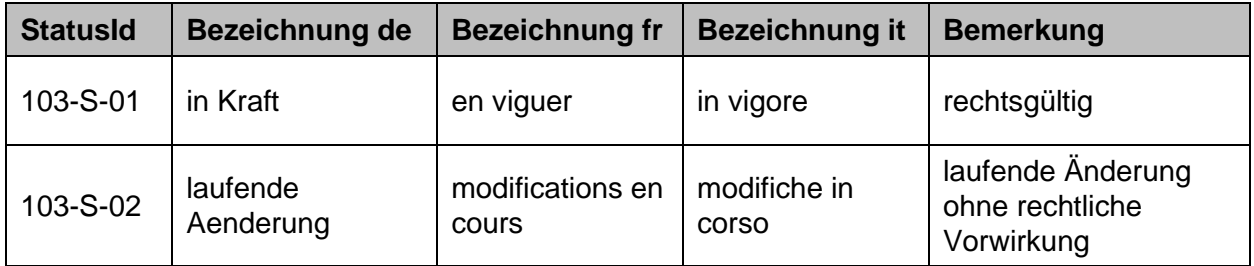

Inhalt des erweiterbaren Katalogs aus dem Thema «Catalogue\_LegalStatus».

Der Katalog kann bei Bedarf ohne Anpassung des minimalen Geodatenmodells um zusätzliche Einträge erweitert oder angepasst werden.

### <span id="page-19-2"></span><span id="page-19-1"></span>**8.4 Katalogeinträge für die Zonenart («ZoneKind»)**

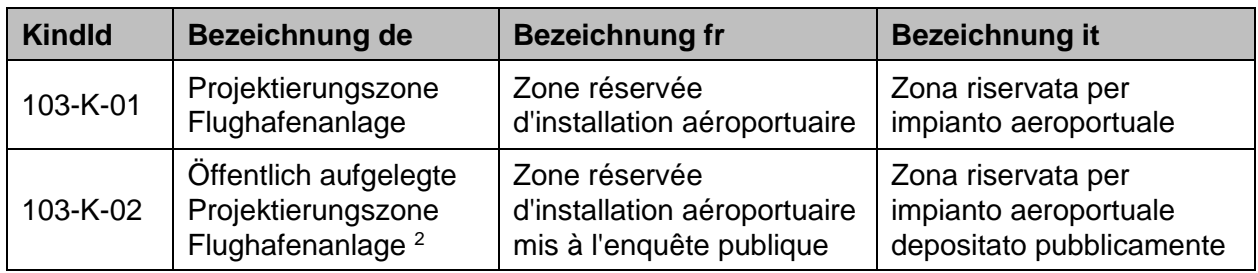

Inhalt des erweiterbaren Katalogs aus dem Thema «Catalogue\_ZoneKind».

Der Katalog kann bei Bedarf ohne Anpassung des minimalen Geodatenmodells um zusätzliche Einträge erweitert oder angepasst werden.

<sup>2</sup> Bei einer laufenden Änderung kann eine beantragte Projektierungszone für die öffentliche Auflage bereits im ÖREB-Kataster publiziert werden.

### <span id="page-20-0"></span>**8.5 INTERLIS 2 - Modelldatei**

Sollte sich die hier abgedruckte Version der INTERLIS-Modelldefinition von der im Model Repository publizierten unterscheiden, gilt die im Model Repository aufgeschaltete Version.

Inhalt der Modelldatei «ReservedZonesForAirportInstallations\_V2\_4.ili»:

```
INTERLIS 2.3;
/** 
######################################################################################
 * # DE: Minimales Geodatenmodell "Projektierungszonen Flughafenanlagen" 
 * # FR: Modèle de géodonnées minimal "Zones réservées des installations aéroportuaires"
 * 
#######################################################################################
 */
!!@ furtherInformation=https://www.bazl.admin.ch/geoinformation
!!@ technicalContact=mailto:gis@bazl.admin.ch
!!@ IDGeoIV=103.1
MODEL ReservedZonesForAirportInstallations_V2_4 (en)
AT "https://models.geo.admin.ch/BAZL/"
VERSION "2021-11-25" =
  IMPORTS 
InternationalCodes_V1,WithLatestModification_V1,GeometryCHLV95_V1,LocalisationCH_V1,CHAdm
inCodes_V1,CatalogueObjects_V1;
  DOMA TN
     /** DE: Aufzählung für den Typ des Dokuments
      * FR: Énumération pour le type de document
      */
     DocumentType = (
      /** DE: Rechtsvorschrift
       * FR: Disposition juridique
       */
      LegalProvision,
      /** DE: Zusatzinformation / Hinweis
        * FR: Information supplémentaire / Remarque
        */
      AdditionalInfo
     );
     /** DE: Einzelflächen aus Geraden (ohne Kreisbögen)
      * FR: Surfaces indépendantes formées de segments de droite (sans arcs de cercle)
      */
    SurfaceWithoutArcs = SURFACE WITH (STRAIGHTS) VERTEX GeometryCHLV95 V1.Coord2 WITHOUT
OVERLAPS>0.001;
   /** DE: Thema mit Definition des Katalogs für Rechtsstatus
   * FR: Thème avec définition du catalogue des statuts juridiques
   */
  TOPIC Catalogue LegalStatus
  EXTENDS CatalogueObjects V1.Catalogues =
     /** DE: Katalog der Rechtsstatus
      * FR: Catalogue des statuts juridiques
     */
     CLASS LegalStatus
    EXTENDS CatalogueObjects V1.Catalogues.Item =
       /** DE: Identifikator des Rechtsstatus (Format: IDGeoIV + "-S-" + zweistellige 
Laufnummer)
       * FR: Identificateur du statut juridique (Format: IDOGéo + "-S-" + numéro d'ordre 
à deux chiffres)
       */
       StatusId : MANDATORY TEXT*8;
       /** DE: Mehrsprachiger Katalogeintrag (de, fr, it)
       * FR: Entrée du catalogue dans plusieurs langues (de, fr, it)
       */
      Value : MANDATORY LocalisationCH V1.MultilingualText;
       /** DE: Eindeutigkeitsbedingung für "StatusId"
        * FR: Condition d'unicité pour "StatusId"
```

```
 */
      UNIQUE StatusId;
    END LegalStatus;
     /** DE: Struktur für die Referenzierung des Katalogs der Rechtsstatus
     * FR: Structure de référencement du catalogue des statuts juridiques
     */
     STRUCTURE LegalStatus_CatalogueReference
   EXTENDS CatalogueObjects V1.Catalogues.MandatoryCatalogueReference =
      /** DE: Referenz zum Katalog der Rechtsstatus
        * FR: Référence au catalogue des statuts juridiques
       */
       Reference (EXTENDED) : MANDATORY REFERENCE TO (EXTERNAL) LegalStatus;
    END LegalStatus_CatalogueReference;
 END Catalogue LegalStatus;
   /** DE: Thema mit Definition des Katalogs für Zonenarten
   * FR: Thème avec définition du catalogue des genres de zones
   */
  TOPIC Catalogue_ZoneKind
 EXTENDS CatalogueObjects V1.Catalogues =
     /** DE: Katalog der Zonenarten
     * FR: Catalogue des genres de zones
     */
    CLASS ZoneKind
    EXTENDS CatalogueObjects_V1.Catalogues.Item =
      /** DE: Identifikator der Zonenart (Format: IDGeoIV + "-K-" + zweistellige 
Laufnummer)
       * FR: Identificateur du genre de zone (Format: IDOGéo + "-K-" + numéro d'ordre à 
deux chiffres)
      * /
      KindId : MANDATORY TEXT*8;
       /** DE: Legendensymbol
       * FR: Symbole de légende
      \star /
       Symbol : MANDATORY BLACKBOX BINARY;
       /** DE: Mehrsprachiger Katalogeintrag (de, fr, it)
       * FR: Entrée du catalogue dans plusieurs langues (de, fr, it)
       */
     Value : MANDATORY LocalisationCH_V1.MultilingualText;
       /** DE: Eindeutigkeitsbedingung für "KindId"
       * FR: Condition d'unicité pour "KindId"
       */
      UNIQUE KindId;
    END ZoneKind;
     /** DE: Struktur für die Referenzierung des Katalogs der Zonenarten
     * FR: Structure de référencement du catalogue des genres de zones
    \star /
    STRUCTURE ZoneKind_CatalogueReference
   EXTENDS CatalogueObjects V1.Catalogues.MandatoryCatalogueReference =
      /** DE: Referenz zum Katalog der Zonenarten
        * FR: Référence au catalogue des genres de zones
       */
       Reference (EXTENDED) : MANDATORY REFERENCE TO (EXTERNAL) ZoneKind;
   END ZoneKind CatalogueReference;
 END Catalogue ZoneKind;
   /** DE: Thema mit Definition von Projektierungszonen
   * FR: Thème avec définition des zones réservées
   */
 TOPIC ReservedZones WithLatestModification =
    DEPENDS ON 
ReservedZonesForAirportInstallations_V2_4.Catalogue_LegalStatus,ReservedZonesForAirportIn
stallations V2 4. Catalogue ZoneKind;
     /** DE: Dokument
     * FR: Document
    * /
     CLASS Document =
      /** DE: Typ des Dokuments
```

```
 * FR: Type de document
       \star /
       Type : MANDATORY ReservedZonesForAirportInstallations_V2_4.DocumentType;
        * DE: Titel des Dokuments
       * FR: Titre du document
       */
       Title : MANDATORY TEXT;
       /** DE: Link zum Dokument im Internet
       * FR: Lien Internet vers le document
      \star /
      Weblink : MANDATORY URI;
       /** DE: ISO-Sprachcode (z.B. "de")
        * FR: Code ISO pour la langue (p. ex. "fr")
        */
      Language : MANDATORY InternationalCodes V1.LanguageCode ISO639 1;
       /** DE: Betreffende Gemeinde
        * FR: Commune concernée
      * /
       RelatedMunicipality : CHAdminCodes_V1.CHMunicipalityCode;
       /** DE: Datum der letzten Änderung
        * FR: Date de la dernière modification
       */
       Modification : FORMAT INTERLIS.XMLDate "1900-01-01" .. "2099-12-31";
       /** DE: Mehrsprachige Beschreibung (de, fr, it)
       * FR: Description dans plusieurs langues (de, fr, it)
       */
      Description : LocalisationCH_V1.MultilingualMText;
     END Document;
     /** DE: Teilzonen der übergeordneten Projektierungszone
      * FR: Zones partielles de la zone reservée supérieure
    \star /
     CLASS Geometry =
      /** DE: Fläche
       * FR: Surface
      \star /
      Area : MANDATORY ReservedZonesForAirportInstallations V2 4.SurfaceWithoutArcs;
       /** DE: Zonenart
       * FR: Genre de zone
      \star /
      Kind : MANDATORY 
ReservedZonesForAirportInstallations V2 4.Catalogue ZoneKind.ZoneKind CatalogueReference;
     END Geometry;
     /** DE: Projektierungszonen zur vorsorglichen Freihaltung des Raumes für künftige 
Anlagen
      * FR: Zones réservées en vue d'assurer la libre disposition des terrains nécessaires 
à l'aménagement futur d'installations
      */
     CLASS ReservedZone =
      /** DE: Identifikator
       * FR: Identificateur
       */
       Identifier : MANDATORY TEXT*30;
       /** DE: Mehrsprachige Bezeichnung (de, fr, it)
        * FR: Désignation dans plusieurs langues (de, fr, it)
       */
      Name : MANDATORY LocalisationCH V1.MultilingualText;
       /** DE: Rechtsstatus
       * FR: Statut juridique
      * /
       Status : MANDATORY 
ReservedZonesForAirportInstallations_V2_4.Catalogue_LegalStatus.LegalStatus_CatalogueRefe
rence;
       /** DE: Name des Gesuchstellers (z.B. Anlagebetreiber, Behörde)
        * FR: Nom du requérant (p. ex. exploitant de l'installation, autorité)
      \star /
       Applicant : MANDATORY TEXT;
       /** DE: Kantonskürzel
        * FR: Abréviation du canton
       */
      Canton : CHAdminCodes_V1.CHCantonCode;
       /** DE: Betroffene Gemeinde(n)
        * FR: Commune(s) concernée(s)
```
23/24

```
 */
   Municipality : TEXT;
   /** DE: Festgelegte Wirkungsdauer
    * FR: La durée des effets fixée
   */
   DurationOfEffect : MANDATORY 1 .. 8;
   /** DE: Gültigkeitsdauer und Datum der letzten Änderung
   * FR: Date et durée de validité de la dernière modification
   */
  Validity : MANDATORY WithLatestModification V1.ModInfo;
  /** DE: Mehrsprachige Beschreibung (de, fr, it)
   * FR: Description dans plusieurs langues (de, fr, it)
   */
   Description : LocalisationCH_V1.MultilingualMText;
   /** DE: Eindeutigkeitsbedingung für "Identifier"
    * FR: Condition d'unicité pour "Identifier"
  \star /
   UNIQUE Identifier;
 END ReservedZone;
 /** DE: Angehängte Dokumente
 * FR: Documents annexes
  */
 ASSOCIATION ReservedZonePrescription =
  /** DE: Vorschrift
   * FR: Prescription
   */
  Prescription (EXTERNAL) -- {1..*} Document;
   /** DE: Beschränkung
    * FR: Restriction
   */
   Restriction -- {0..*} ReservedZone;
 END ReservedZonePrescription;
 /** DE: Projektierungszone bestehend aus einer oder mehreren Teilflächen
 * FR: Zone reservée composée de une ou plusieurs surfaces individuelles
\star /
 ASSOCIATION ReservedZoneSubzone =
  /** DE: Teilzonengeometrie
   * FR: Géométrie de la zone partielle
   */
  Subzone -- \{1..*\} Geometry;
   /** DE: Bezug zur Klasse "ReservedZone"
    * FR: Référence à la classe "ReservedZone"
   */
   Zone -<#> {1} ReservedZone;
 END ReservedZoneSubzone;
```
END ReservedZones WithLatestModification;

```
END ReservedZonesForAirportInstallations_V2_4.
```